# TP 1 – Introduction à la programmation linéaire

# 1 Utilisation de Minizinc

Pour les TPs, nous utiliserons le language de modélisation Minizinc.

- 1. Téléchargez la dernière version de Minizinc (https://www.minizinc.org/).
- 2. Lisez les chapitres 1, 2 et 3.1 du tutoriel Minizinc (disponible sur Moodle). En particulier, comprenez les exemples aust, cakes et simple-prod-planning. N'hésitez pas à télécharger ces exemples, à les exécuter et à y apporter des modifications afin de bien comprendre comment ils fonctionnent.
- 3. Modélisez le problème suivant sur Minizinc et résolvez le en utilisant le solveur COIN-BC. Une base de modèle (pl-incomplet.mzn) est disponible sur Moodle.

```
minimize
x_1, x_2, x_3, x_42x_1 + x_2 + 4x_3 + x_4subject to x_1 + x_2 + x_3 + x_4 \geq 23x_2 - x_3 ≥ 5
          x_3 + x_4 \geq 3x_4 \leq 1x_1, x_2, x_3, x_4 \geq 0
```
#### Documentation sur Minizinc

- Le tutoriel officiel, disponible sur Moodle.
- Le MOOC officiel de Minizinc (https://fr.coursera.org/learn/basic-modeling).
- La Cheat sheet, reprenant la syntaxe et les opérateurs les plus utiles, disponible dans votre IDE (section help).

# 2 Problème de distribution

## 2.1 Énoncé

Un manufacturier doit acheminer ses produits dans six centres de distribution depuis trois usines. Pour cela, il a à disposition les quantités disponibles dans chacune de ses usines ainsi que les demandes minimales dans chacun des centres de productions. De plus, par le biais de statistiques antérieures, il a pu estimer le coût unitaire de transport d'un produit entre les usines et les centres de distributions. Son objectif est de minimiser les coûts de transport, tout en respectant les contraintes de capacité et de demande.

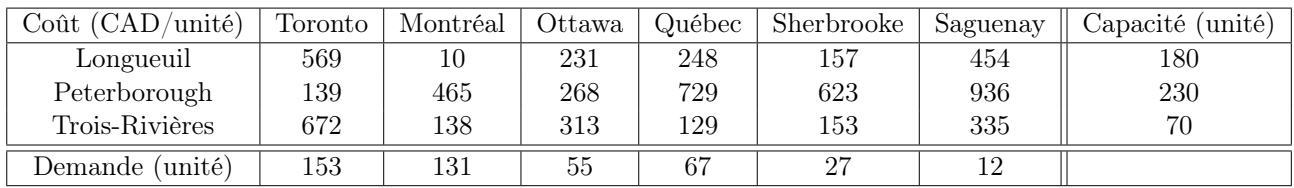

### 2.2 Modélisation

- 1. Détaillez en français les contraintes de ce problème ainsi que les décisions que le manufacturier peut prendre afin de résoudre son problème.
- 2. Modélisez ce problème sous la forme d'un programme linéaire. Formalisez mathématiquement les données, les variables de décision, la fonction objectif ainsi que les contraintes.

```
Données : coûts (c), demande (d), capacité (C)
Variables de décision : quantité envoyée d'une usine à un centre (x)Fonction objectif : coûts unitaires \times quantité envoyée :
          min x_{\text{Longueuil, Toronto}} \times c_{\text{Longueuil, Toronto}} + \cdots + x_{\text{TR,Saguenay}} \times c_{\text{TR,Saguenay}}Contraintes : satisfaire la demande, ne pas excéder la capacité
             x_{\text{Longueuil, Toronto}} + x_{\text{Peterborough, Toronto}} + x_{\text{Trois-Rivières, Toronto}} \geq d_{\text{Toronto}}. . .
           x_{\text{Longueuil}}, Toronto + x_{\text{Longueuil}}, Montréal + \cdots + x_{\text{Longueuil}}, Saguenay \leq C_{\text{Longueuil}}
```
. . .

3. Présentez un modèle générique, c'est à dire un modèle qui puisse être généralisé à un nombre quelconque de centres de distribution et d'usines.

Données : Usines I, centres J, coûts  $(c_{i,j})$ , demande  $(d_j)$ , capacité  $(C_i)$ Variables de décision : quantité envoyée d'une usine i à un centre j  $(x_{i,j})$ Fonction objectif :

$$
\min_{x} \quad \sum_{i \in I} \sum_{j \in J} c_{i,j} x_{i,j}
$$

Contraintes : satisfaire la demande, ne pas excéder la capacité

$$
\sum_{i \in I} x_{i,j} \ge d_j, \forall j \in J
$$

$$
\sum_{j \in J} x_{i,j} \le C_i, \forall i \in C
$$

$$
x_{i,j} \ge 0
$$

#### 2.3 Résolution

- 1. Modélisez le problème du TP sur Minizinc en utilisant les générateurs forall et sum. Une base de modèle (tp1-incomplet.mzn) et un fichier encodant le problème (tp1.dzn) vous sont donnés sur Moodle.
- 2. Résolvez le en utilisant le solveur COIN-BC.

#### 2.4 Interprétation

Une fois le modèle résolu, répondez aux questions suivantes :

- 1. Quel est le coût optimal du problème ? 54 809
- 2. Quelle est la production optimale à l'usine de Peterborough ? 195
- 3. Les produits de quelles usines ont-t-ils été utilisés pour satisfaire la demande de Saguenay ? Et en quelles proportions ? 3 et 9 de Longueuil et Trois-Rivières (TR).
- 4. Donner une contrainte active/limitante pour la solution optimale. Capacité de TR.
- 5. Le coût marginal de la capacité de l'usine de Longueuil est de −37. Pourquoi est-il négatif ? Calculer la valeur de la fonction objectif si la capacité de l'usine de Longueuil passe de 180 à 179 ? et à 175 ? Vérifier avec MiniZinc. Le coût marginal permet-il de déterminer la valeur de la fonction objectif pour toute valeur de capacité de l'usine de Longueuil ? Capacité 179 ⇒ coût 54 846